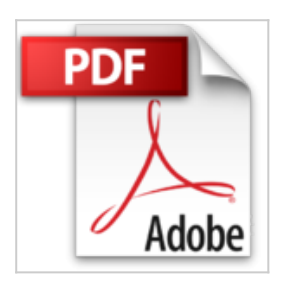

## **AutoCAD 2014 und AutoCAD LT 2014: Das offizielle Trainingsbuch**

Scott Onstott

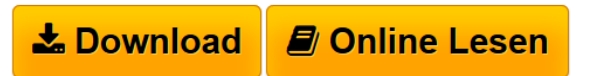

**AutoCAD 2014 und AutoCAD LT 2014: Das offizielle Trainingsbuch** Scott **Onstott** 

**[Download](http://bookspode.club/de/read.php?id=3527760458&src=fbs)** [AutoCAD 2014 und AutoCAD LT 2014: Das offizielle](http://bookspode.club/de/read.php?id=3527760458&src=fbs) [Traini ...pdf](http://bookspode.club/de/read.php?id=3527760458&src=fbs)

**[Read Online](http://bookspode.club/de/read.php?id=3527760458&src=fbs)** [AutoCAD 2014 und AutoCAD LT 2014: Das offizielle](http://bookspode.club/de/read.php?id=3527760458&src=fbs) [Trai ...pdf](http://bookspode.club/de/read.php?id=3527760458&src=fbs)

## **AutoCAD 2014 und AutoCAD LT 2014: Das offizielle Trainingsbuch**

Scott Onstott

**AutoCAD 2014 und AutoCAD LT 2014: Das offizielle Trainingsbuch** Scott Onstott

## **Downloaden und kostenlos lesen AutoCAD 2014 und AutoCAD LT 2014: Das offizielle Trainingsbuch Scott Onstott**

## 416 Seiten

Kurzbeschreibung

Scott Onstott zeigt Ihnen in diesem offiziellen Autodesk-Trainingsbuch an vielen lebensnahen Übungen alle wichtigen Grundlagen von AutoCAD 2014 und AutoCAD LT 2014. Lernen Sie zum Beispiel die verschiedenen Zeichentechniken kennen, benutzen Sie Schraffierungen und Farbverläufe, fügen Sie Ihren Zeichnungen Bemaßungen hinzu, arbeiten Sie im dreidimensionalen Raum und rendern, plotten und drucken Sie Ihre Modelle. Farbige Screenshots veranschaulichen die verschiedenen Arbeitsschritte, zu denen Sie sich zusätzlich die Übungsdateien und Endresultate herunterladen können, um sie mit Ihren Ergebnissen zu vergleichen. So erwerben Sie schnell solide Kenntnisse in AutoCAD 2014, um effizient damit zu arbeiten! Buchrückseite

**AutoCAD 2014 schnell und sicher anwenden**Sie möchten AutoCAD bzw. AutoCAD LT erlernen und möglichst schnell produktiv damit arbeiten? Dieses offizielle Trainingsbuch von Autodesk gibt Ihnen einen Überblick über die Möglichkeiten der mächtigen CAD–Software und zeigt Ihnen, wie Sie sie sicher anwenden. Sie erstellen 2D–Zeichnungen, definieren Layouts, entwickeln 3D–Modelle, plotten Ihre Ergebnisse und vieles mehr. Schritt–für–Schritt–Anleitungen und realistische Anwendungsbeispiele unterstützen Sie beim Einstieg, und mit den Übungsdateien zum Download können Sie Ihren Lernerfolg jederzeit kontrollieren. So finden Sie sich schon bald mühelos in AutoCAD 2014 zurecht!**Aus dem Inhalt:**Zeichnen und bearbeiten Sie Linien, Kreise, Kurven und Polygone.Organisieren Sie Ihre Objekte in Ebenen, Blöcken und Gruppen.Beschriften und bemaßen Sie Ihre Zeichnungen.Erstellen Sie 3D–Modelle und navigieren Sie darin.Weisen Sie Ihren Modellen Materialien zu und beleuchten Sie sie.Erstellen Sie fotorealistische Renderings.Präsentieren Sie Ihre Daten und plotten Sie Ihre Zeichnungen.Über den Autor und weitere Mitwirkende

Scott Onstott ist Architekt und ehemaliger Hochschulprofessor und arbeitet jetzt als Berater und Videotrainer. Er ist Autor mehrerer Bücher, u.a. zu AutoCAD und zu Photoshop.

Download and Read Online AutoCAD 2014 und AutoCAD LT 2014: Das offizielle Trainingsbuch Scott Onstott #KDSLQFBEMN9

Lesen Sie AutoCAD 2014 und AutoCAD LT 2014: Das offizielle Trainingsbuch von Scott Onstott für online ebookAutoCAD 2014 und AutoCAD LT 2014: Das offizielle Trainingsbuch von Scott Onstott Kostenlose PDF d0wnl0ad, Hörbücher, Bücher zu lesen, gute Bücher zu lesen, billige Bücher, gute Bücher, Online-Bücher, Bücher online, Buchbesprechungen epub, Bücher lesen online, Bücher online zu lesen, Online-Bibliothek, greatbooks zu lesen, PDF Beste Bücher zu lesen, Top-Bücher zu lesen AutoCAD 2014 und AutoCAD LT 2014: Das offizielle Trainingsbuch von Scott Onstott Bücher online zu lesen.Online AutoCAD 2014 und AutoCAD LT 2014: Das offizielle Trainingsbuch von Scott Onstott ebook PDF herunterladenAutoCAD 2014 und AutoCAD LT 2014: Das offizielle Trainingsbuch von Scott Onstott DocAutoCAD 2014 und AutoCAD LT 2014: Das offizielle Trainingsbuch von Scott Onstott MobipocketAutoCAD 2014 und AutoCAD LT 2014: Das offizielle Trainingsbuch von Scott Onstott EPub